# Panel de administración de WordPress

#### Paco Marchante y Víctor Sáenz

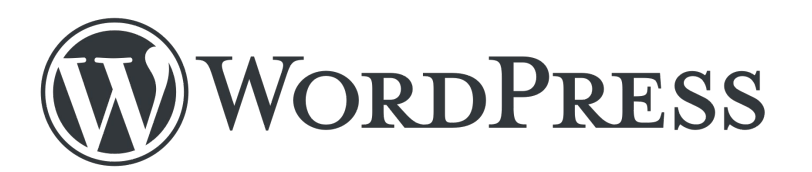

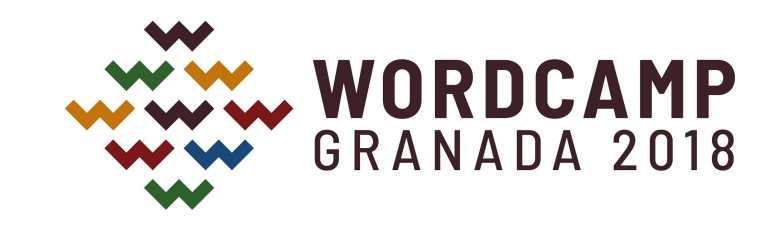

### ¿Qué es el panel de administración?

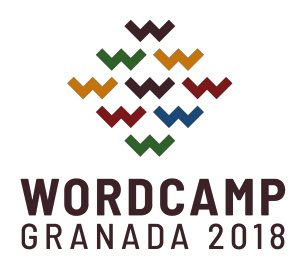

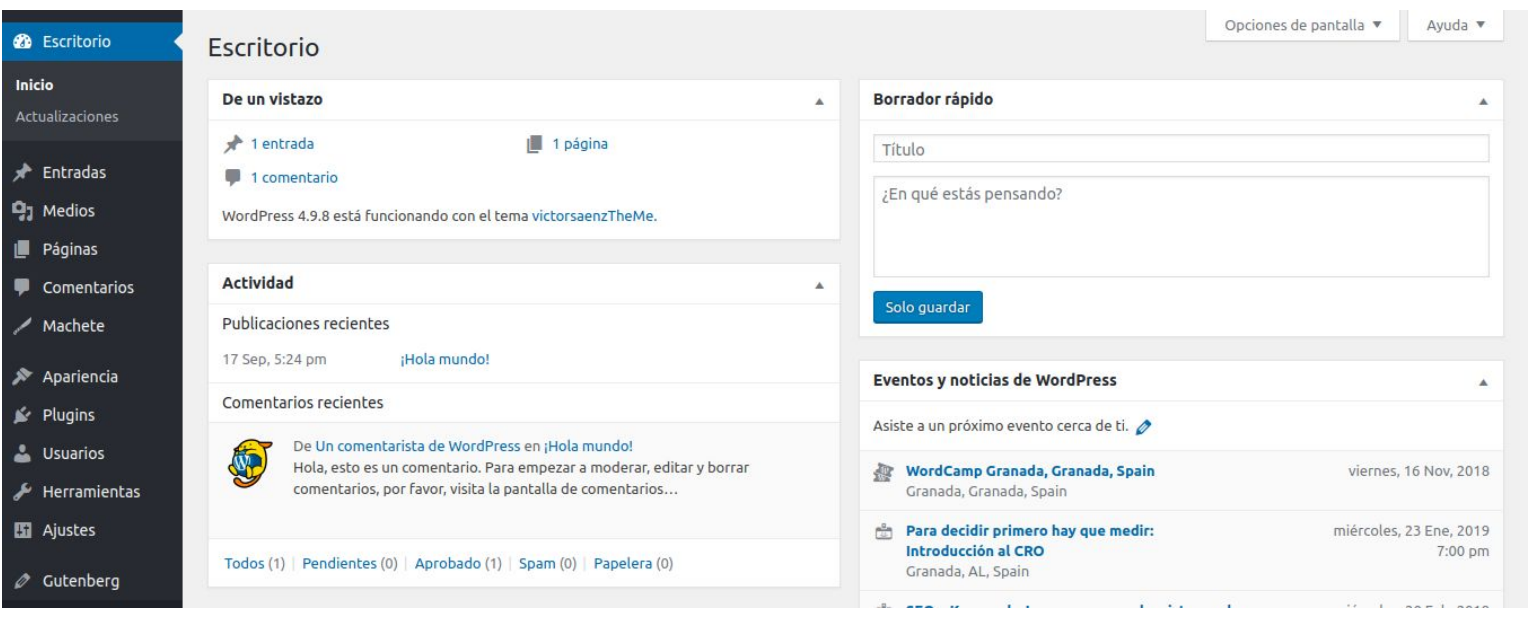

#### ¿Qué vamos a ver en este taller? GRANANA 2018

Primera parte:

- ¿Dónde estoy?
- ¿Qué son las entradas?
- ¿Qué son las páginas?
- El editor de WordPress.

## ¿Qué vamos a ver en este taller?

Segunda parte:

- Las taxonomías. (etiquetas y categorías)
- Los archivos multimedia.
- Publicación y programación.
- Gestionar comentarios.
- Ajustes básicos.